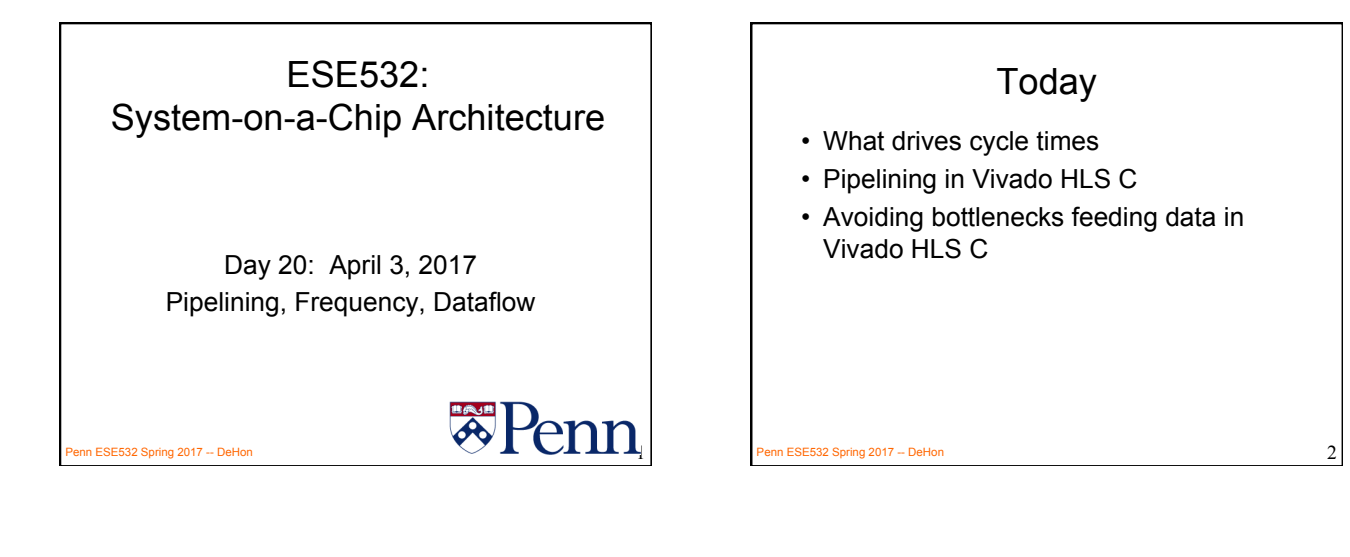

#### Message

- Should be able to run at high clock rates (e.g. 400—550MHz)
- Vivado HLS gives control over pipelining
- Code may need some care and stylization to feed data efficiently
- Read Vivado HLS Users Guide (902) – Methodology, Design Optimization

Penn ESE532 Spring 2017 -- DeHon 3

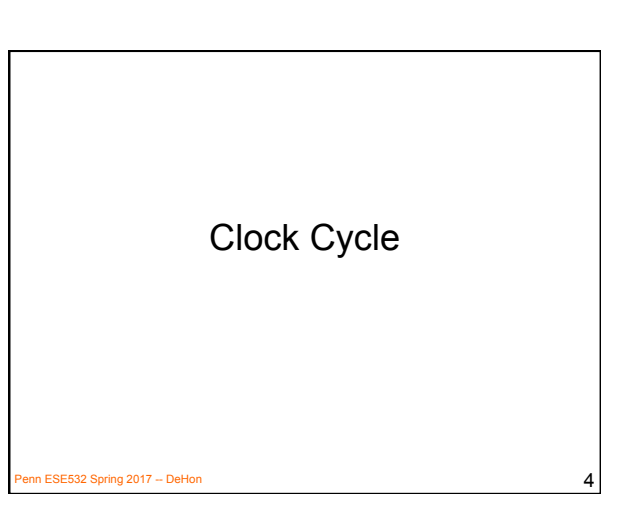

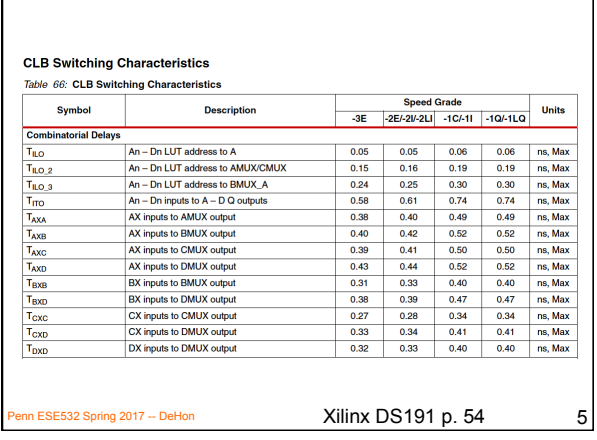

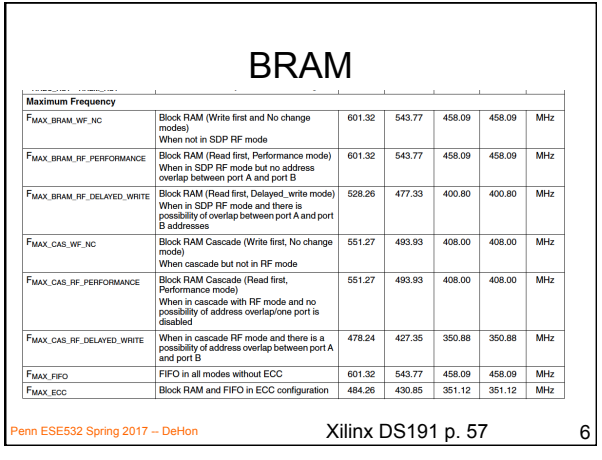

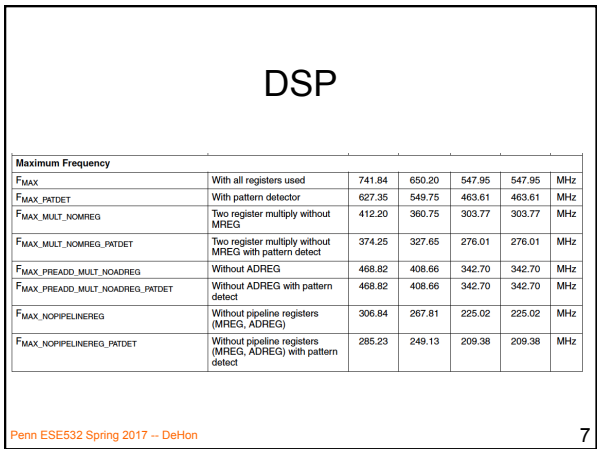

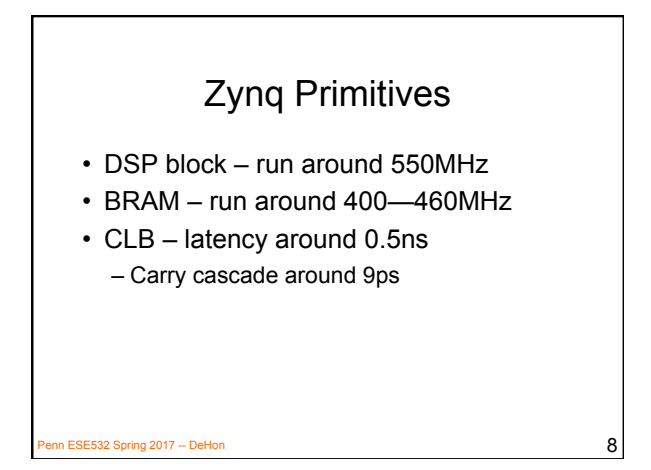

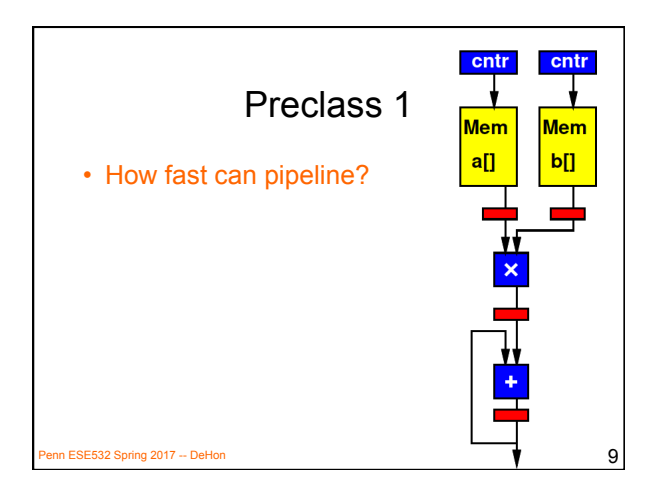

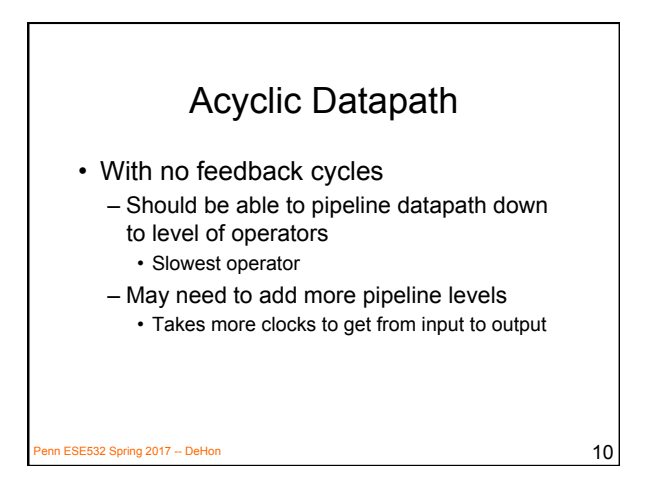

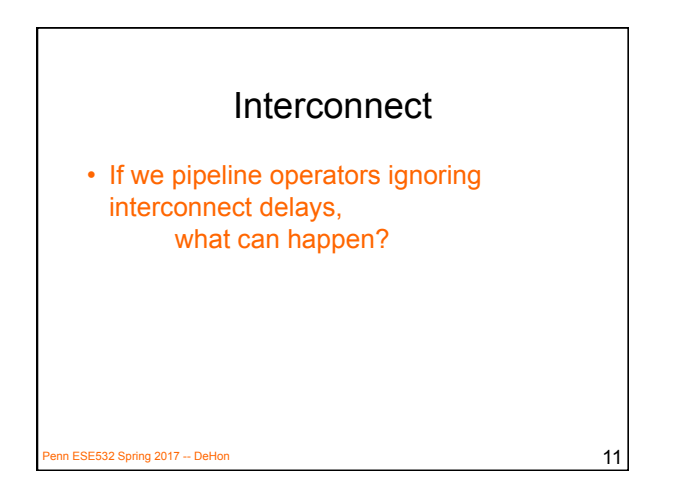

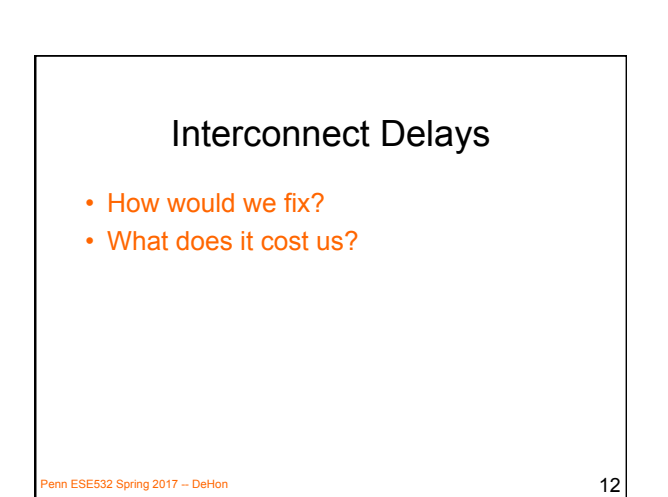

#### Typical Synthesis Flow

• HLS->RTL->gates/mem/dsp->place->route

In ESE532 Spring 2017 -- DeHon  $13$ 

- High-level doesn't know exactly what happens at lower level
- What might it not know?

# Typical Synthesis Flow

- $HLS \rightarrow RTL \rightarrow gates/mem/dsp \rightarrow place \rightarrow route$
- High-level doesn't know exactly what happens at lower level
	- How many gates some logic takes
	- Where blocks are placed (how far apart)
	- Which routes taken between blocks
		- Take minimum delay path? Forced to take longer?

Penn ESE532 Spring 2017 -- DeHon 14

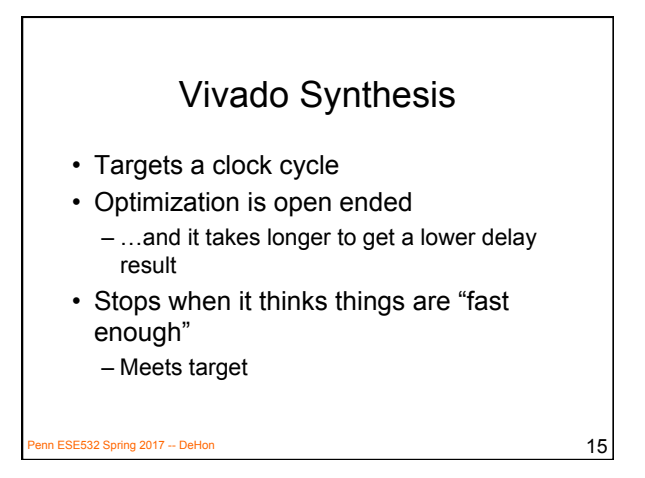

# **Consequence**

- HLS not know exactly what will happen downstream
- HLS optimize for target clock
- Result: HLS may produce design that fails to meet timing during place&route

 $\overline{P}$ BE532 Spring 2017 -- DeHon 16 September 2017 -- DeHon 16 September 2017 -- DeHon 16 September 2016 16 September 2016 16 September 2016 16 September 2016 16 September 2016 16 September 2016 16 September 2016 16 Sep

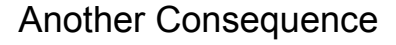

- Delay achieved
	- May not be what you ask for
	- Can be a function of what you ask for
- Asking it to for a tighter cycle
	- Often gives a tighter result
	- Not 100%
	- Not always by same amount / predictable

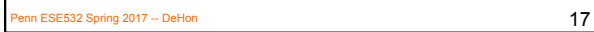

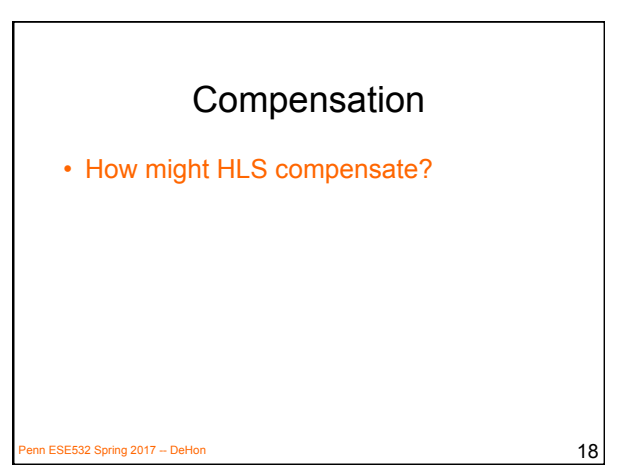

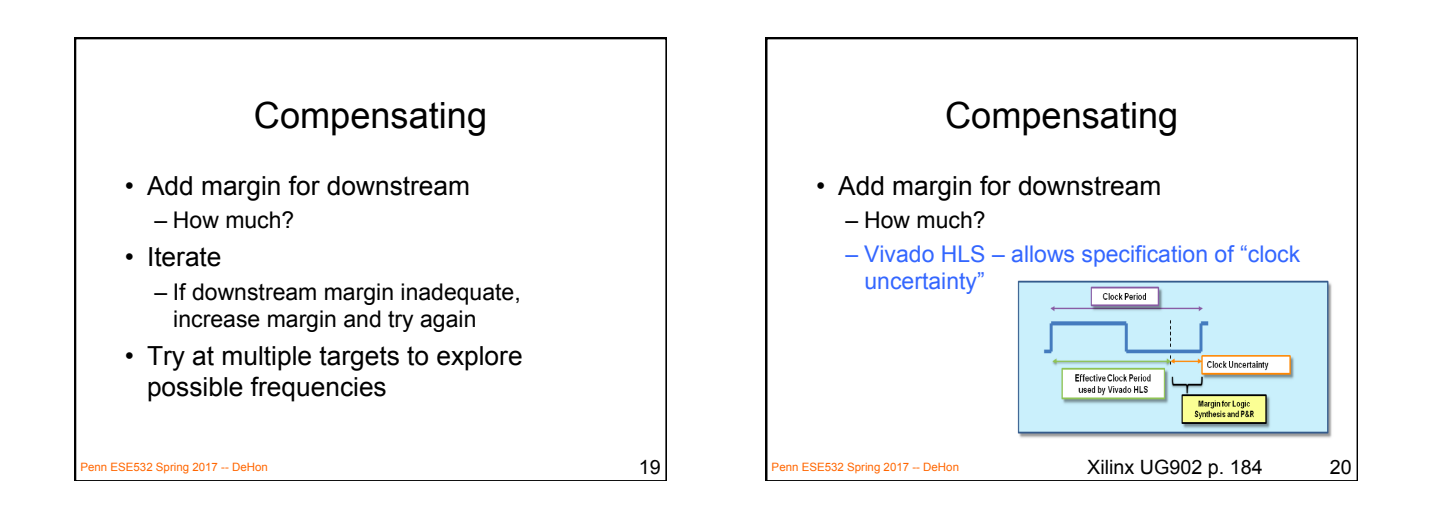

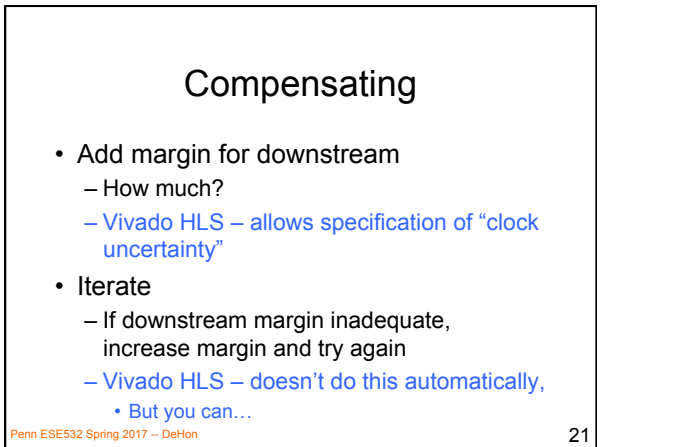

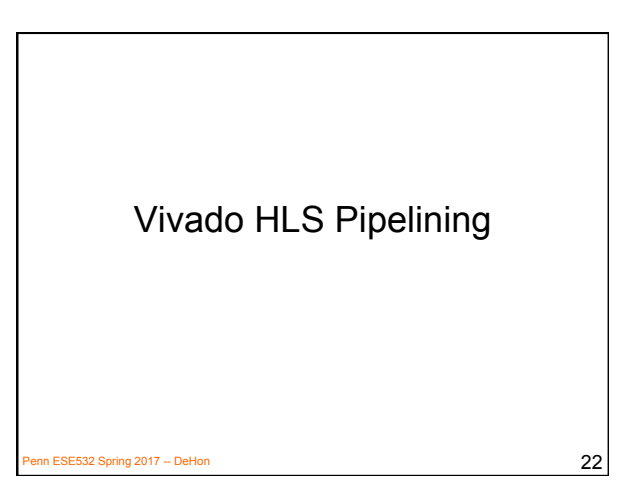

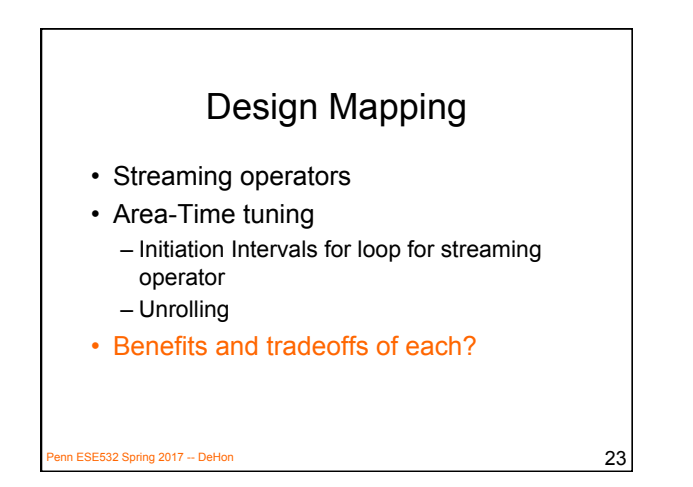

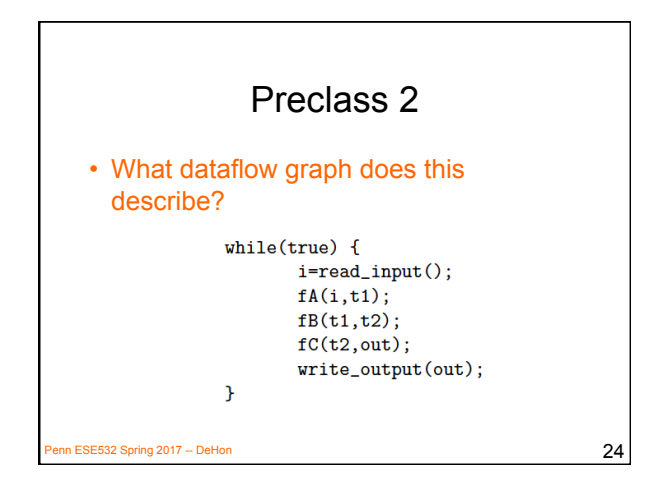

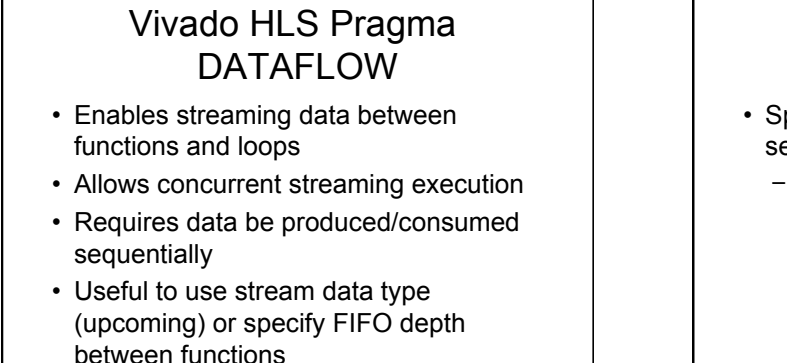

Penn ESE532 Spring 2017 -- DeHon 25 Spring 2017 -- DeHon 25

#### Vivado HLS Pragma STREAM

- Specify that array will be accessed sequentially
	- Allows efficient implementation as FIFO

n ESE532 Spring 2017 -- DeHon  $26$ 

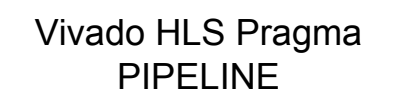

- Direct a function or loop to be pipelined
- Ideally start one loop or function body per cycle – Can control II

for  $(i=0; i < N; i++)$  yout=0; #pragma HLS PIPELINE for  $(j=0; j < K; j++)$  yout+=in[i+j]\*w[j]; y[i]=yout;

Which solution from preclass 3?

# Vivado HLS Pragma UNROLL

**ESE532 Spring 2017 -- DeHon** 27

- Unroll loop into spatial hardware – Can control level of unrolling
- Any loops inside a pipelined loop gets unrolled by the PIPELINE directive

Penn ESE532 Spring 2017 -- DeHon  $29$ 

for  $(i=0; i< N; i++)$  yout=0; #pragma HLS UNROLL for  $(j=0; j < K; j++)$  yout+=in[i+j]\*w[j]; y[i]=yout;  $\overline{30}$  Penn  $\overline{30}$ Which solution from preclass 3?

 $P_{\text{P}}$  ES32 Spring 2017 -- DeHon 28

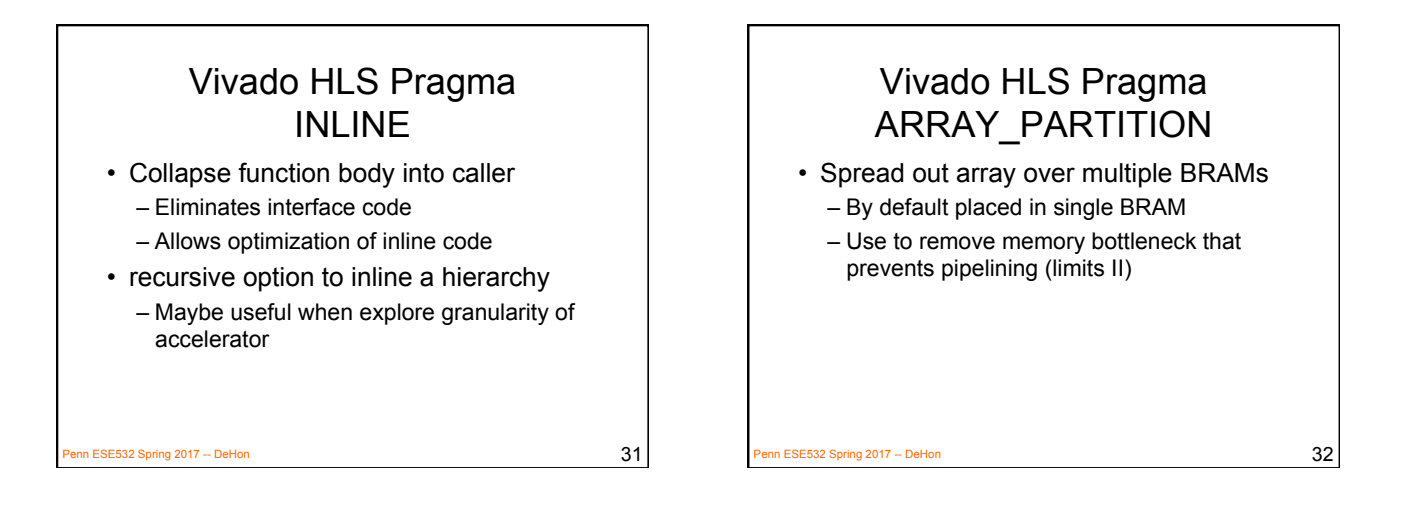

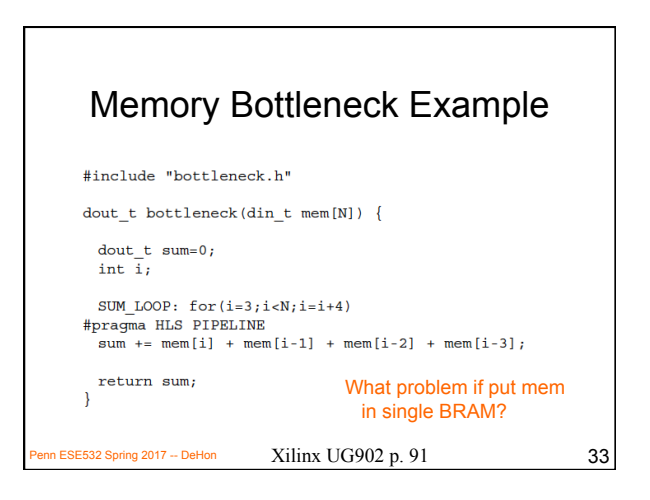

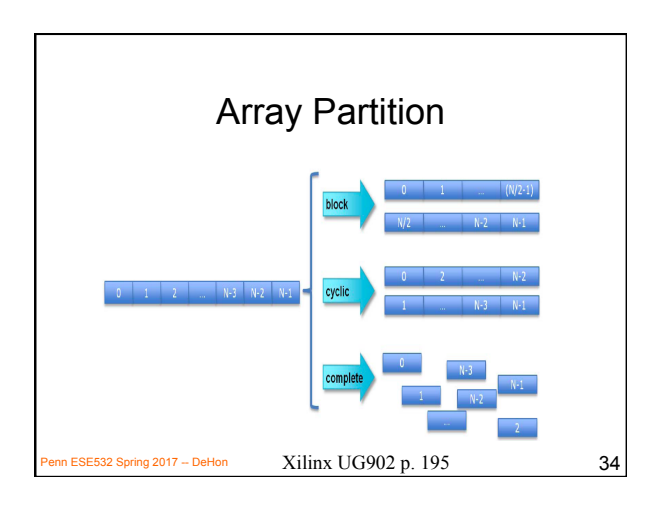

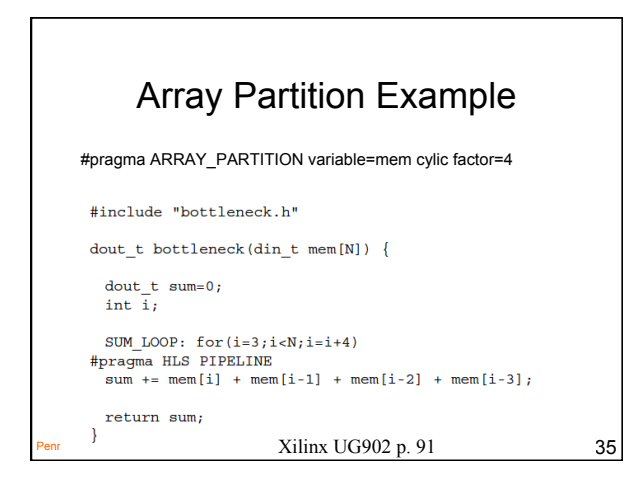

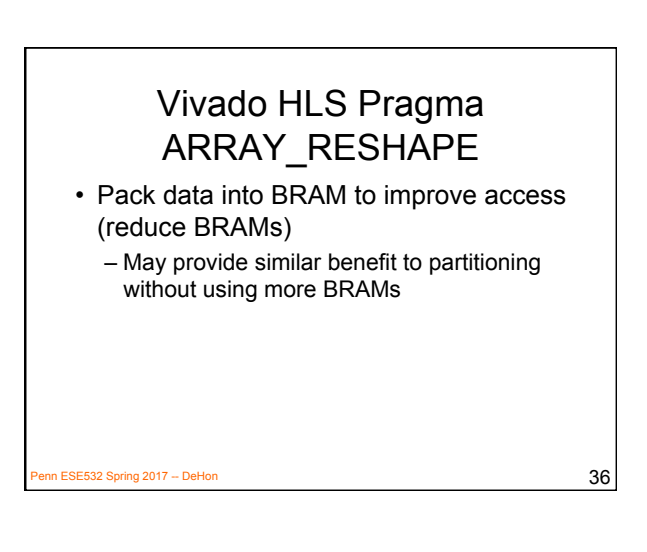

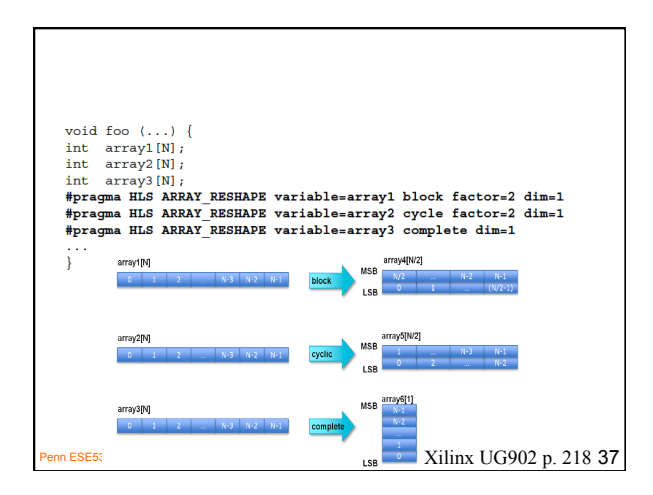

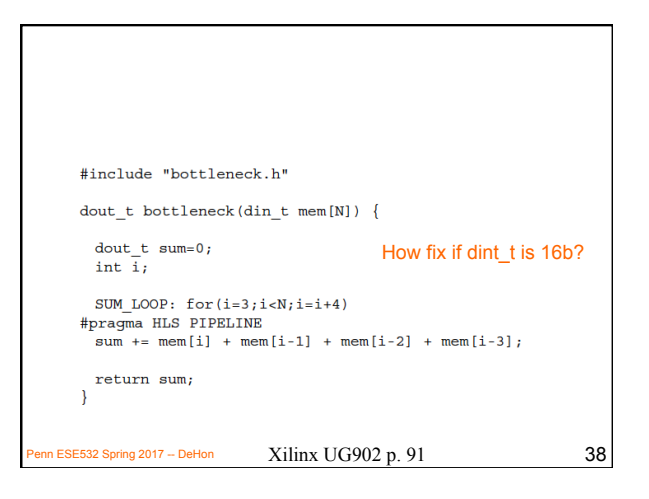

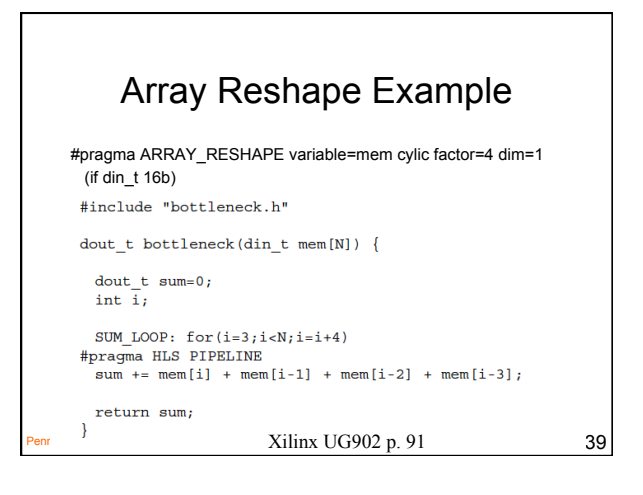

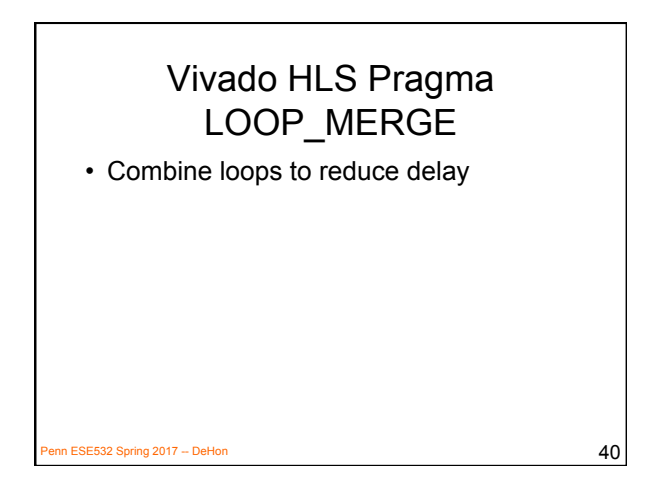

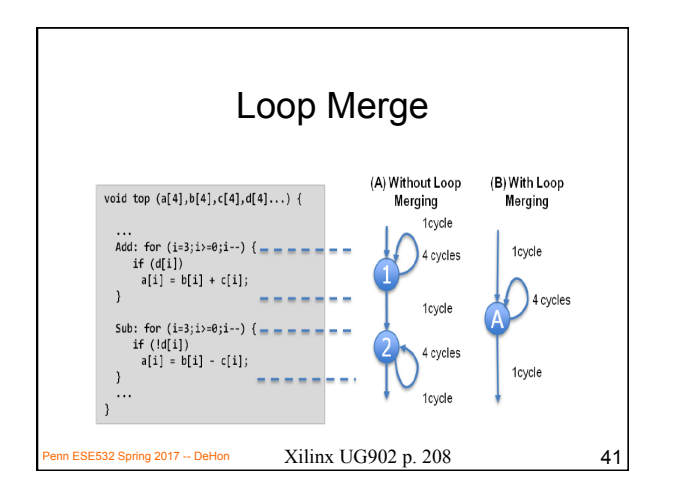

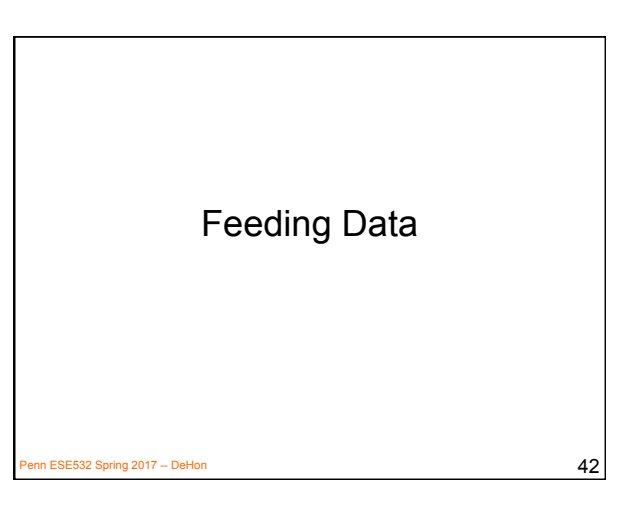

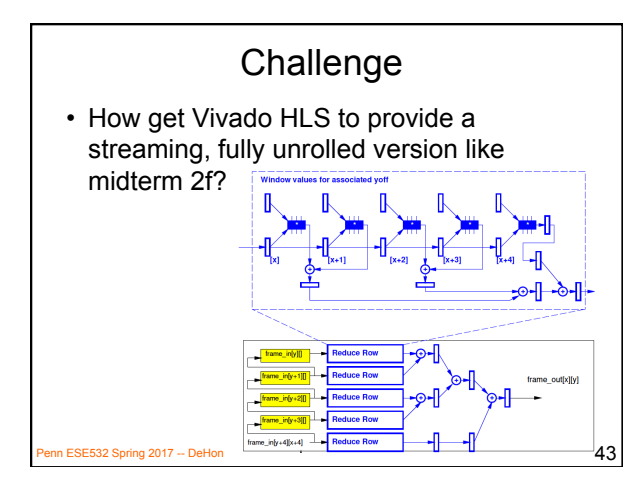

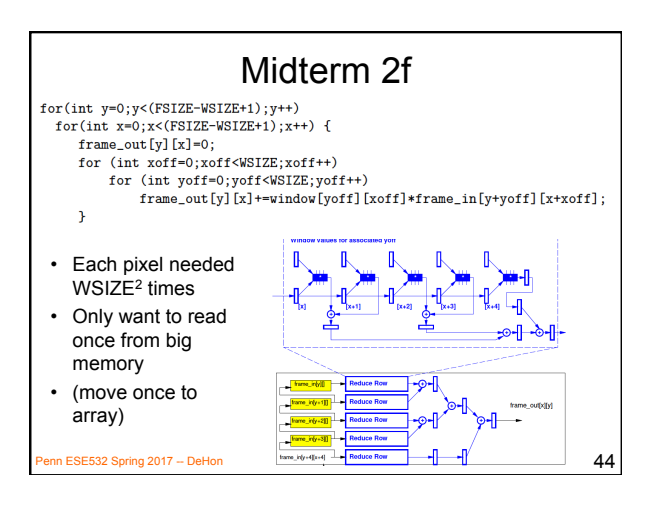

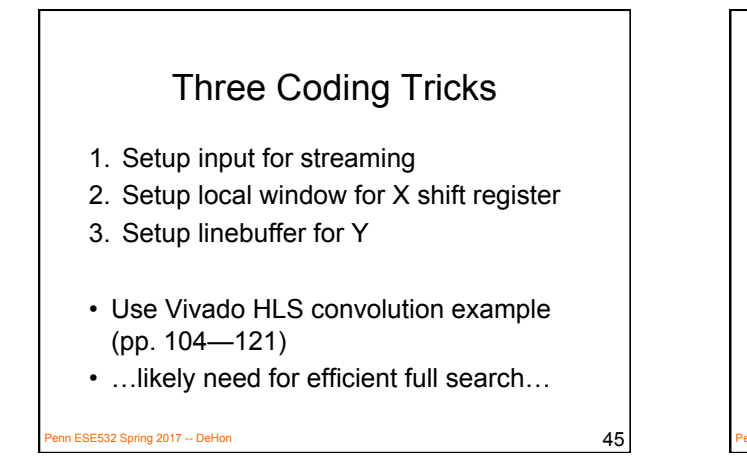

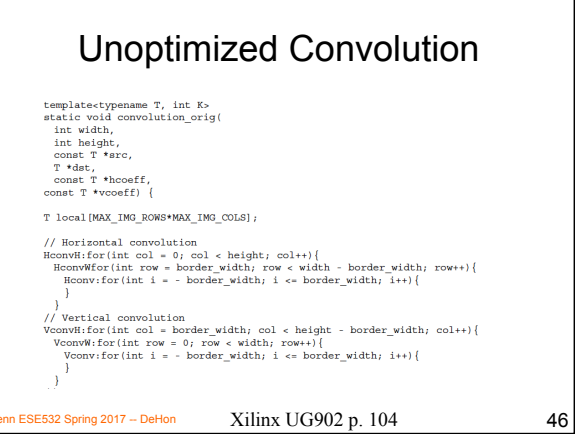

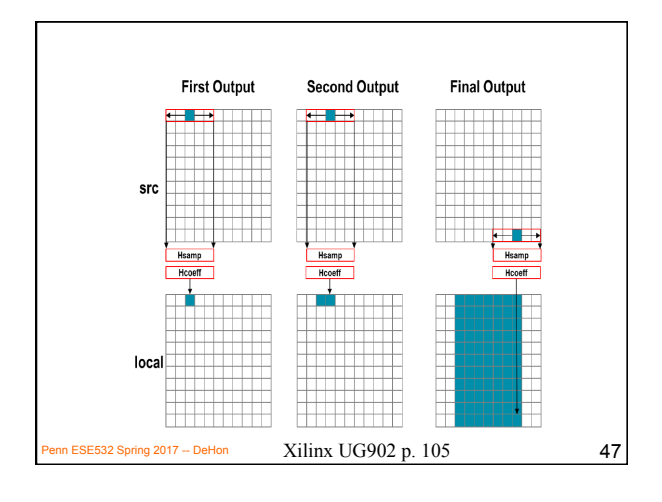

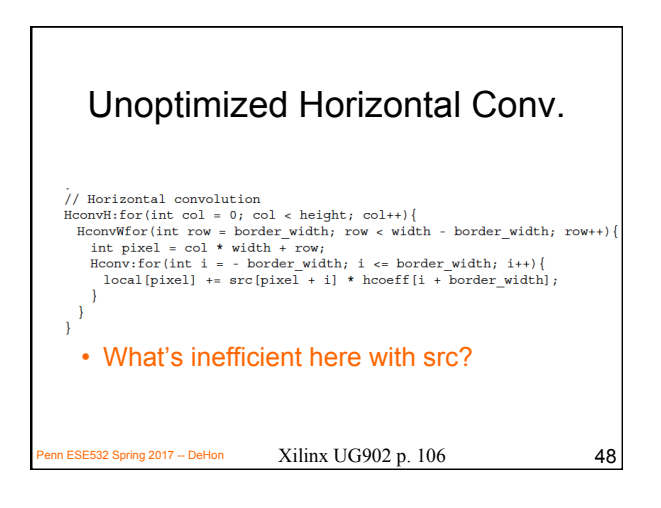

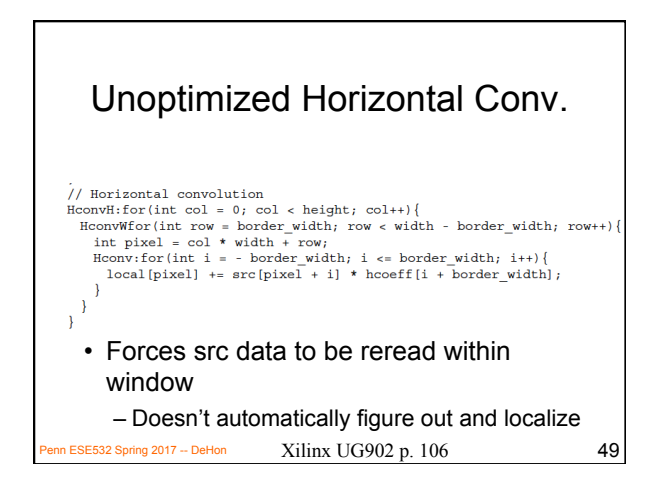

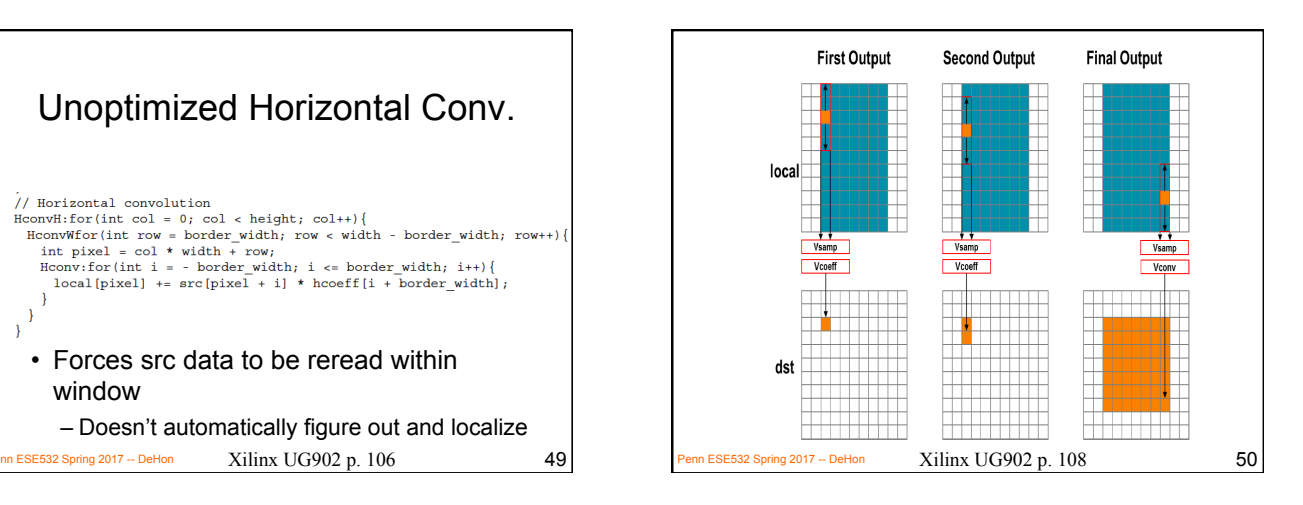

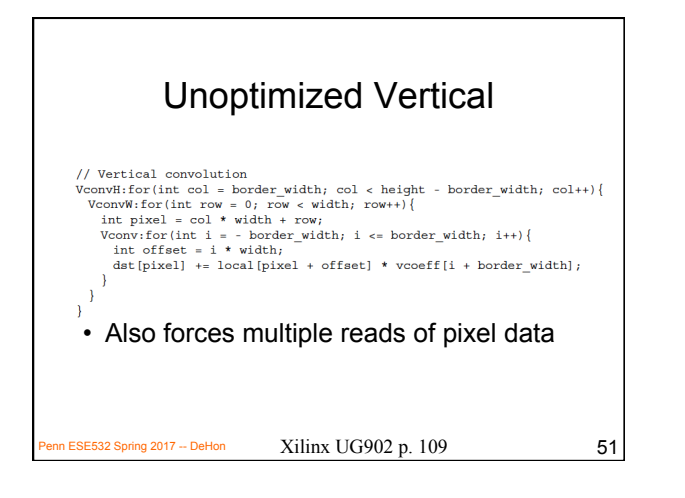

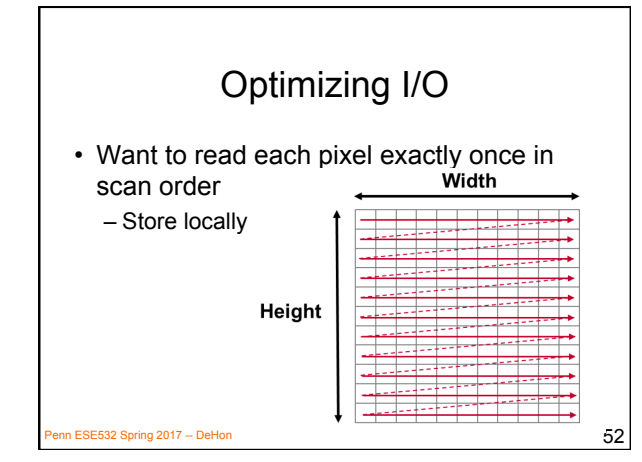

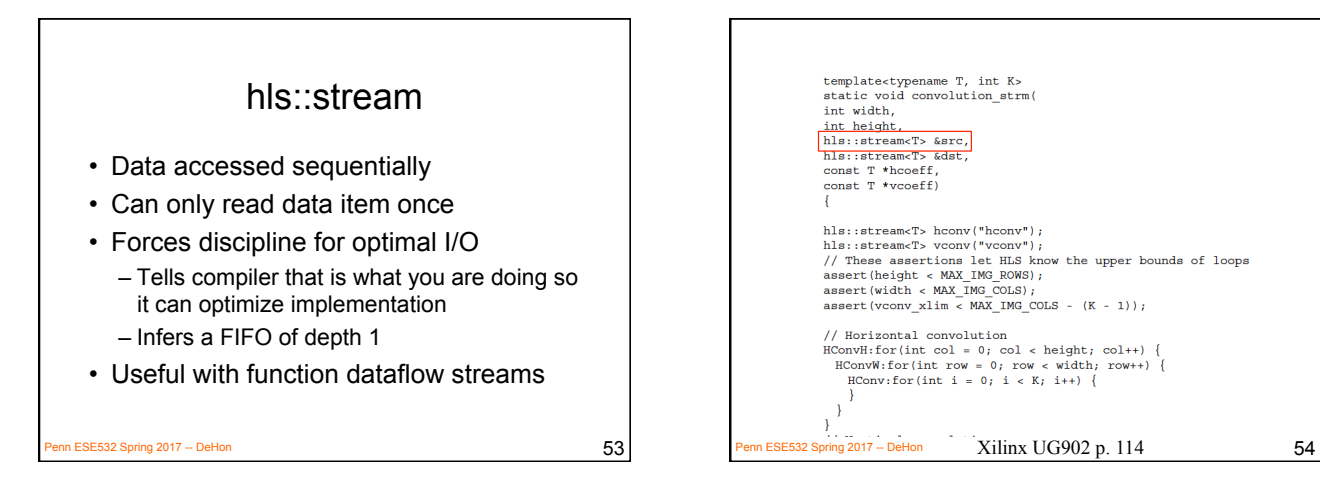

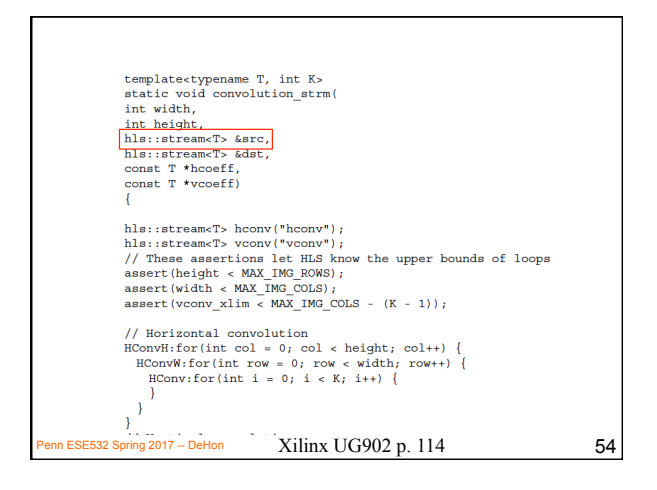

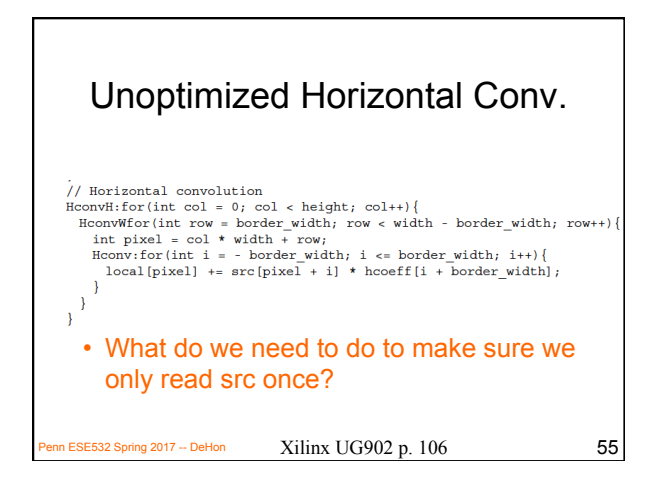

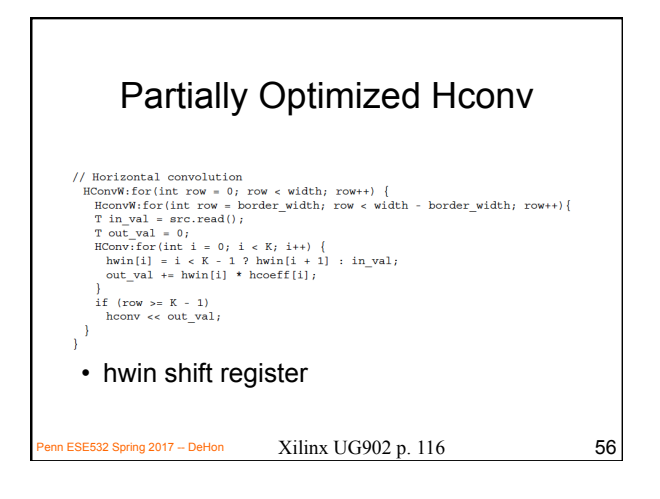

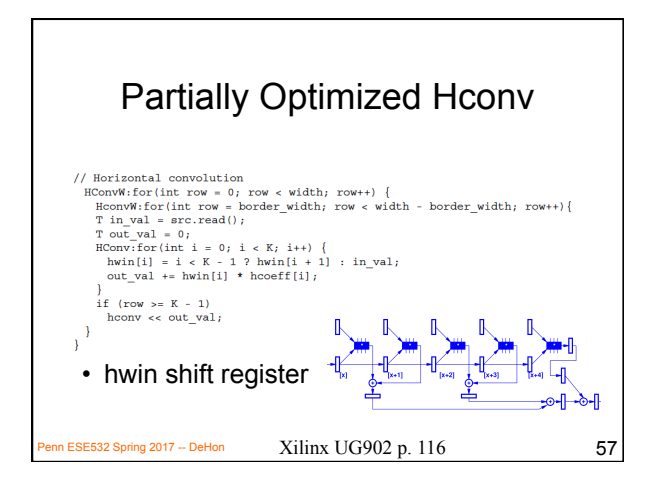

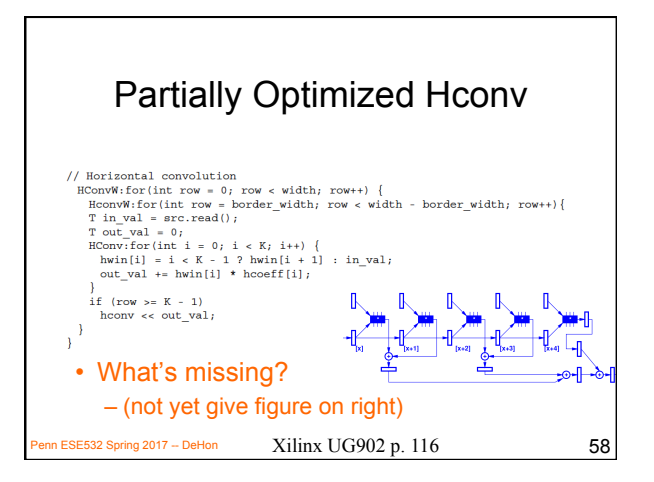

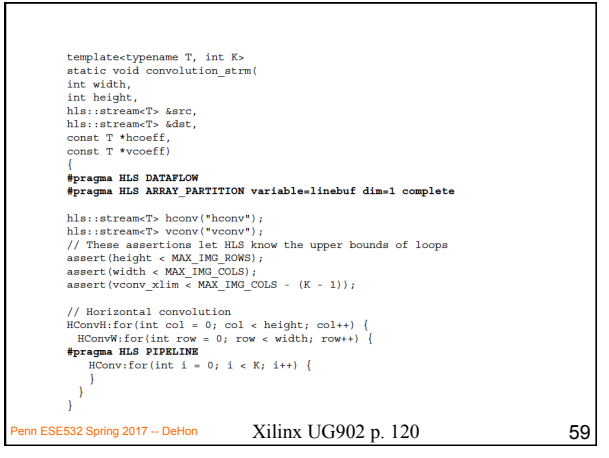

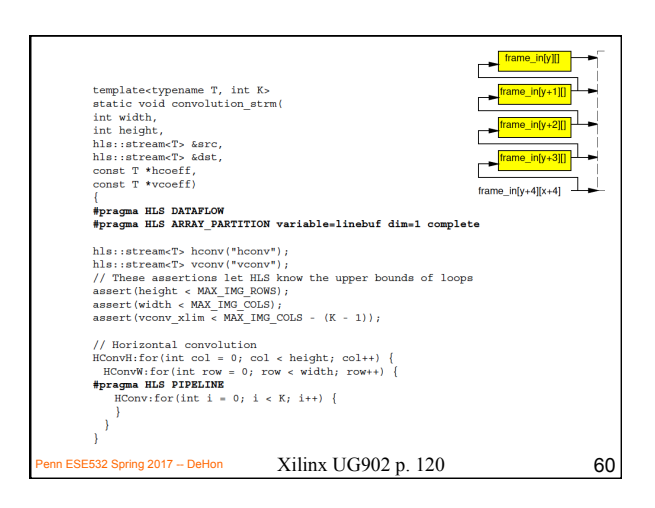

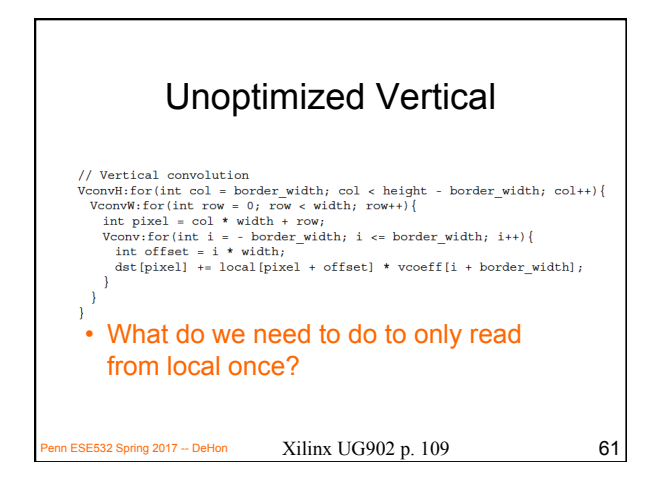

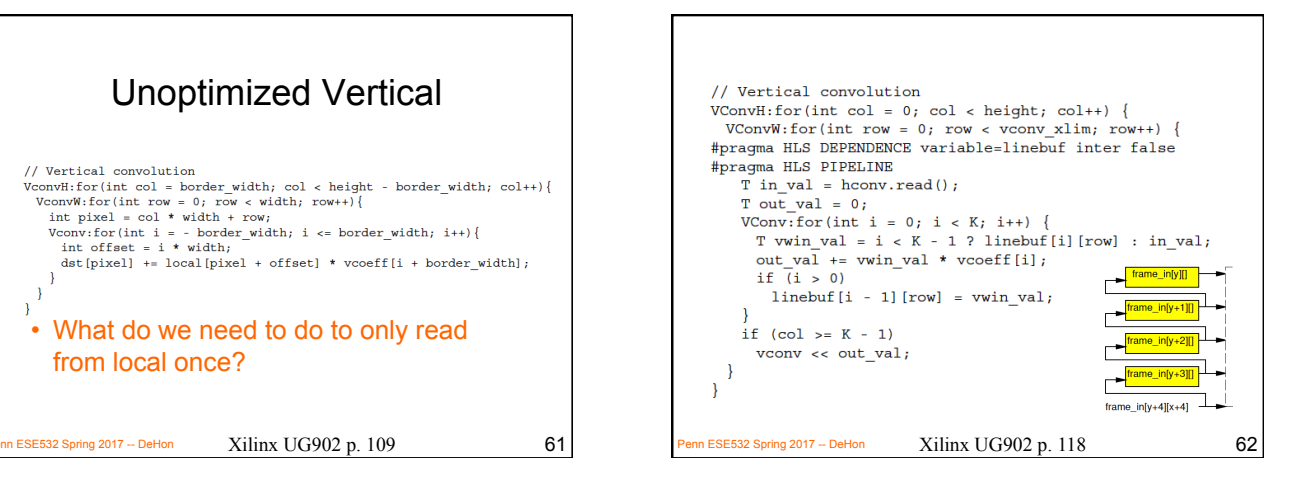

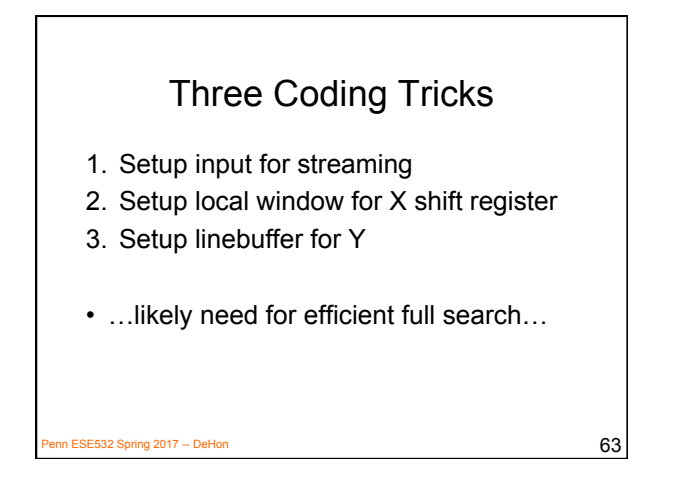

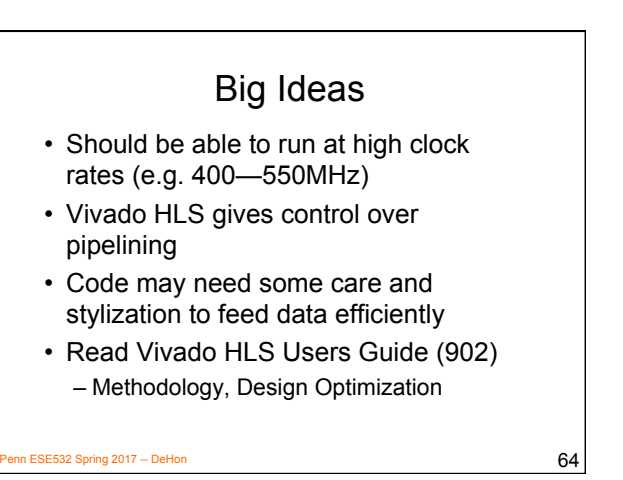

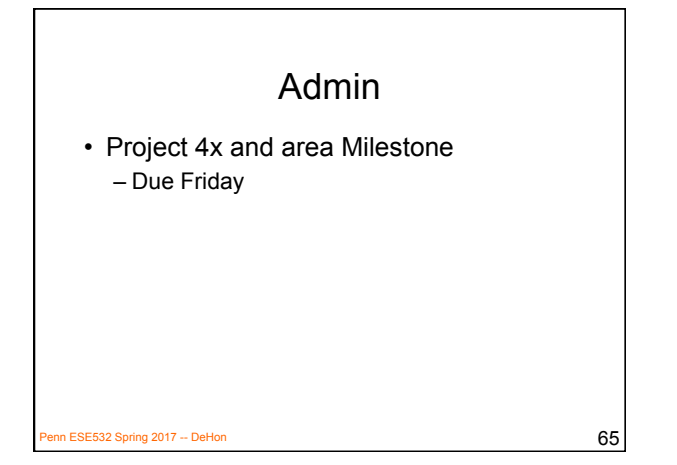